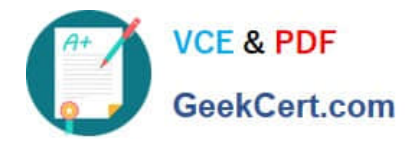

# **1Z0-1048Q&As**

Oracle Time and Labor Cloud 2019 Implementation Essentials

## **Pass Oracle 1Z0-1048 Exam with 100% Guarantee**

Free Download Real Questions & Answers **PDF** and **VCE** file from:

**https://www.geekcert.com/1z0-1048.html**

100% Passing Guarantee 100% Money Back Assurance

Following Questions and Answers are all new published by Oracle Official Exam Center

**C** Instant Download After Purchase **83 100% Money Back Guarantee** 

- 365 Days Free Update
- 800,000+ Satisfied Customers

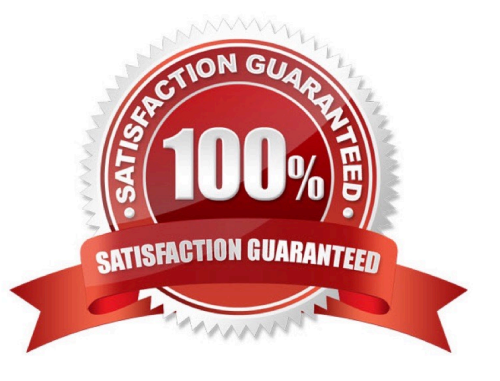

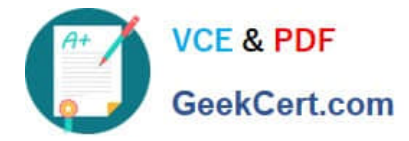

#### **QUESTION 1**

Which two statements are true?

- A. Time Card Approval Period can be less than the Time Card Period.
- B. Time Card Approval Period must be a multiple of the Time Card period.
- C. Time Card Approval Period is defined in the Time Consumer Set.
- D. Time Card approval period must be the same as the Time Card period.

Correct Answer: CD

#### **QUESTION 2**

On the Rule Template Outputs page for a time calculation rule formula, can you add additional outputs not defined in the formula?

A. only for Time Device rules

B. yes

C. only for Time Validation rules

D. no

E. only for Time Entry rules

Correct Answer: B

https://docs.oracle.com/cloud/farel12/globalcs\_gs/FAUTL/FAUTL1471285.htm#FAUTL1788594

#### **QUESTION 3**

A customer defines work schedules by using both elapsed and time-based shifts. How should you configure the Time and Labor time entry layout so that it properly shows the scheduled absences on the time card?

A. The time entry layout must include start and stop times along with the hidden Absence Plan time attribute and the displayed absence values.

B. The time entry layout must be part of a layout set that is configured by using the Absence Management Time Consumer template.

C. The time entry layout must include start and stop times along with the required assignment, in addition to a time card field for the absence values.

D. Absence entries can be entered only by suing the Calendar Entry layout in the layout set.

E. The time entry layout must contain the delivered, but hidden Schedule time attributes time card field.

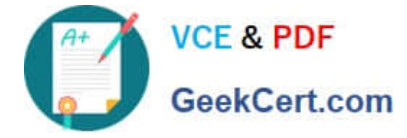

Correct Answer: C

### **QUESTION 4**

Your customer has asked you to enable a group of workers to change any entered, saved, or submitted time cards up to five days before the current date.

Where should you enable this access in the system?

A. This is not possible.

B. You would use the Manage Time Layout Sets task to configure when workers can create, view, edit, and delete time cards.

C. You would use the Manage Repeating Time Periods task to configure when workers can create, view, edit, and delete time cards.

D. You would use the Manage Worker Time Entry Profiles task to configure when workers can create, view, edit, and delete time cards.

Correct Answer: D

https://docs.oracle.com/en/cloud/saas/global-human-resources/r13-update17d/faitl/time-entry-setupprofileconfigurations-and-troubleshooting.html#FAITL2517594

#### **QUESTION 5**

A customer requirement is to define TCR rules that relate different types of time attribute (i.e., Payroll Time Type or Project and Task) values to the rule results.

Which option will allow the administrator to meet this requirement?

A. Create a new customer-defined TCR formula and templates. In the templates, enable the selection of Time Attribute Type and time attribute values in the Rule. Define the rules and assign them using a rule set.

B. Create a new customer-defined TCR formula and templates. In the template, define the Rule Execution Type as "Create" to enable the selection of Time Attribute Types and time attribute values in the Rule. Define the rules and assign them using a rule set.

C. Use a delivered TCR formula to define new customer-defined templates. In the templates, enable the selection of Time Attribute Type and time attribute values in the Rule. Define the rules and assign them using a rule set.

D. Use either a delivered TCR formula or create a new formula to define new customer-defined templates. Enable the various Time Attributes along with the data source in the templates. Define the new rules by selecting the specific type of attribute values for the time attributes in the rules. Assign the rules using a rule set.

E. This is not possible using the existing functionality.

Correct Answer: B

[Latest 1Z0-1048 Dumps](https://www.geekcert.com/1z0-1048.html) [1Z0-1048 Study Guide](https://www.geekcert.com/1z0-1048.html) [1Z0-1048 Braindumps](https://www.geekcert.com/1z0-1048.html)